AL/2016/20/S-II

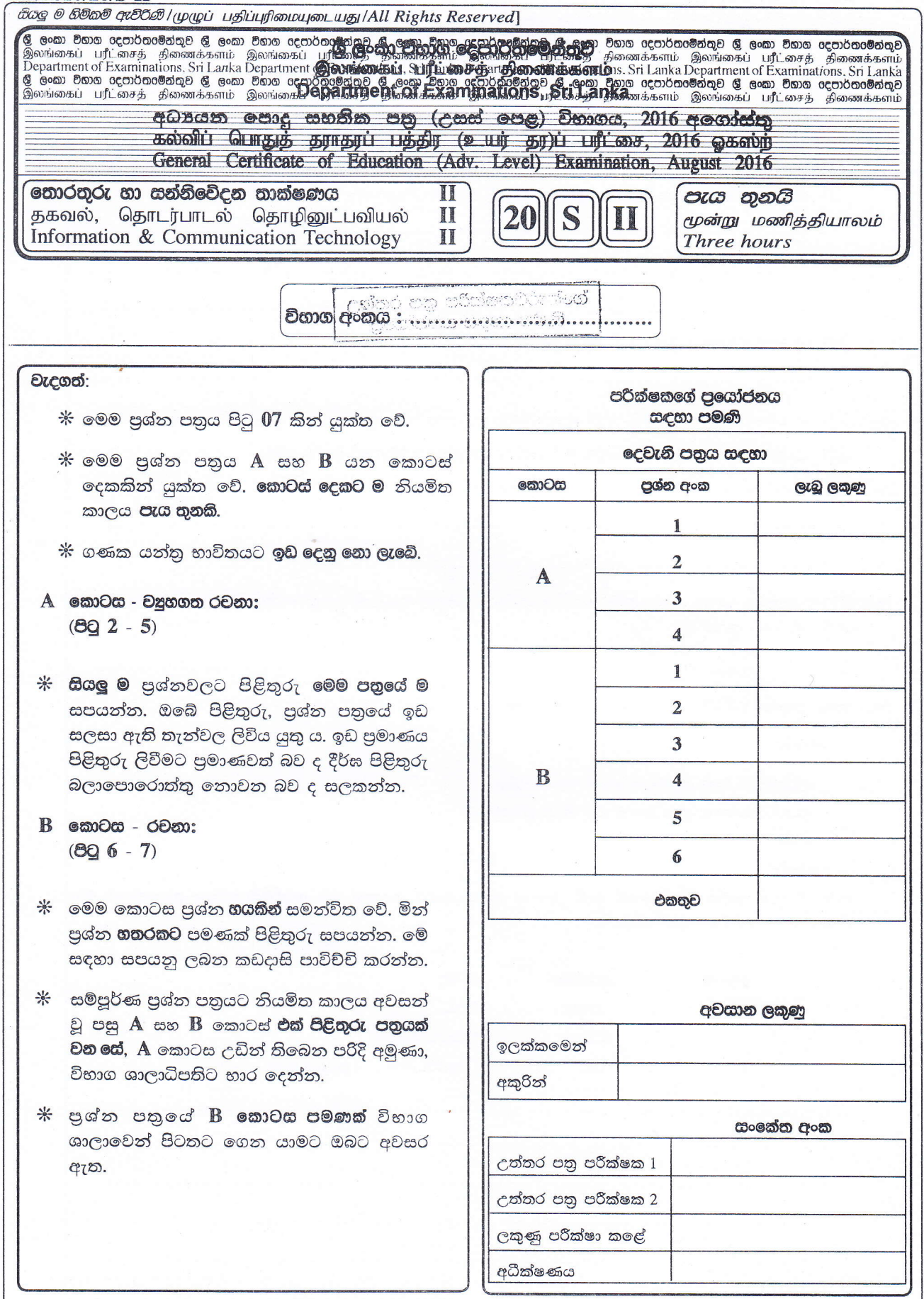

AL/2016/20/S-II

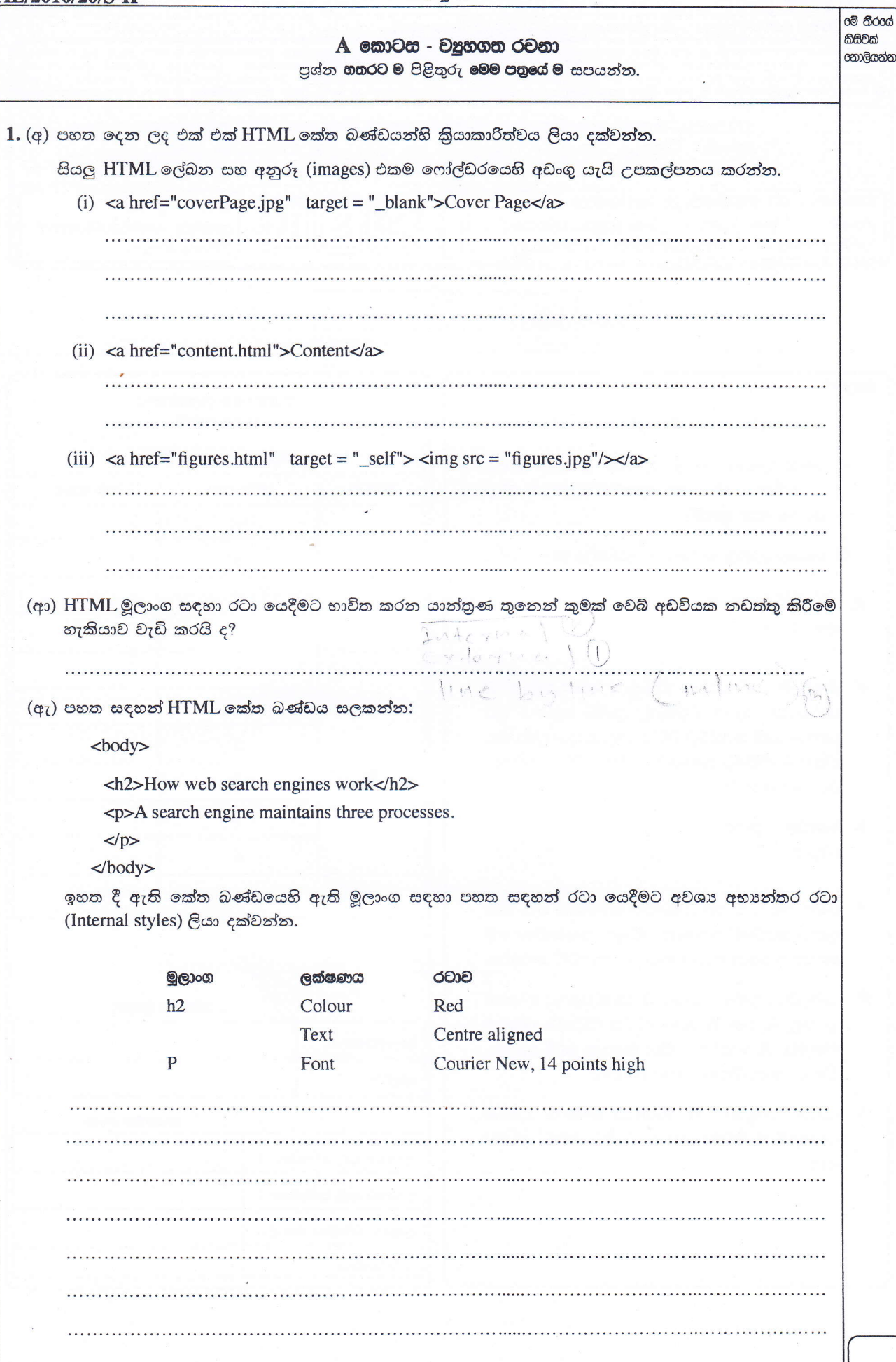

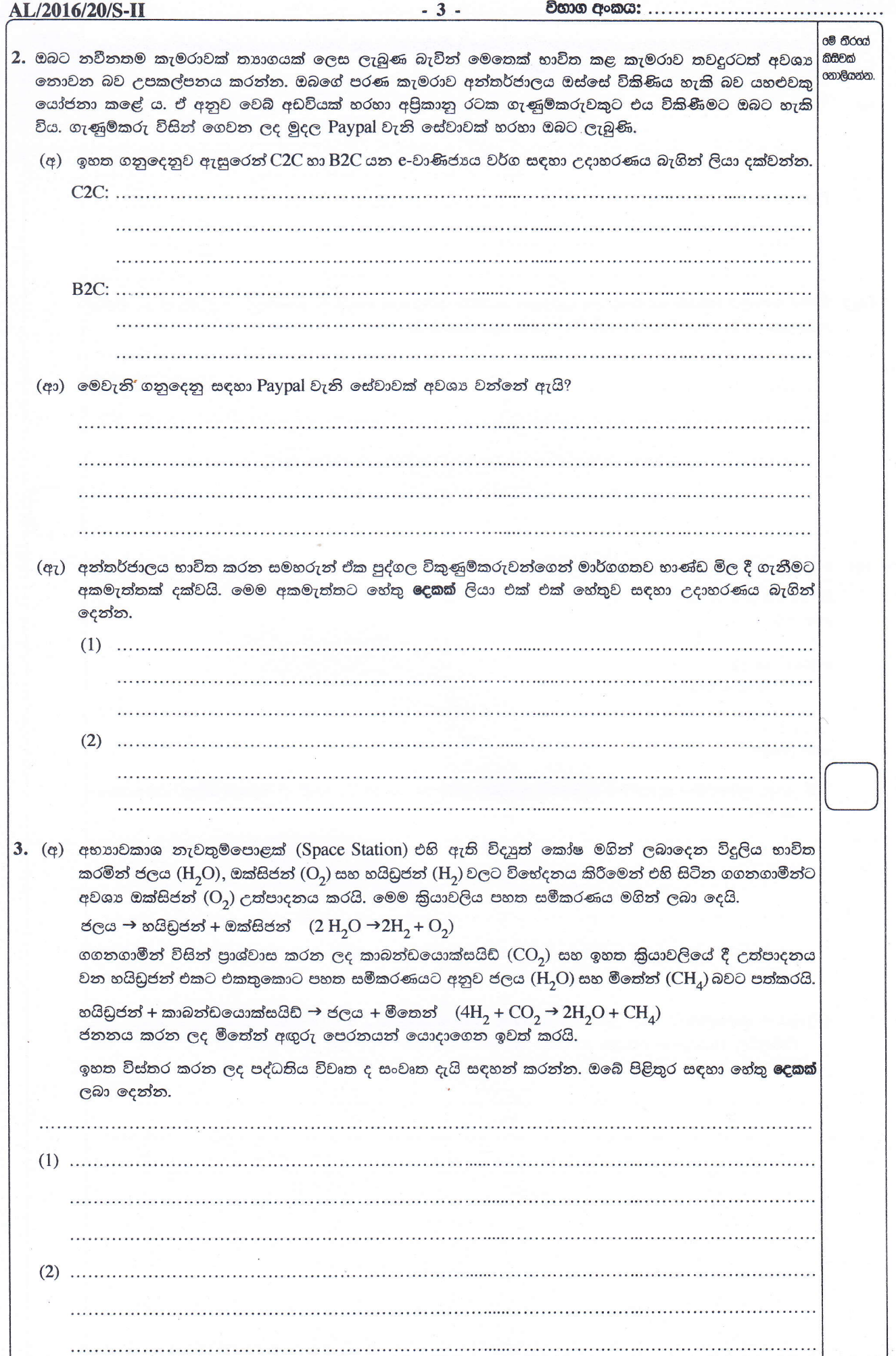

22683

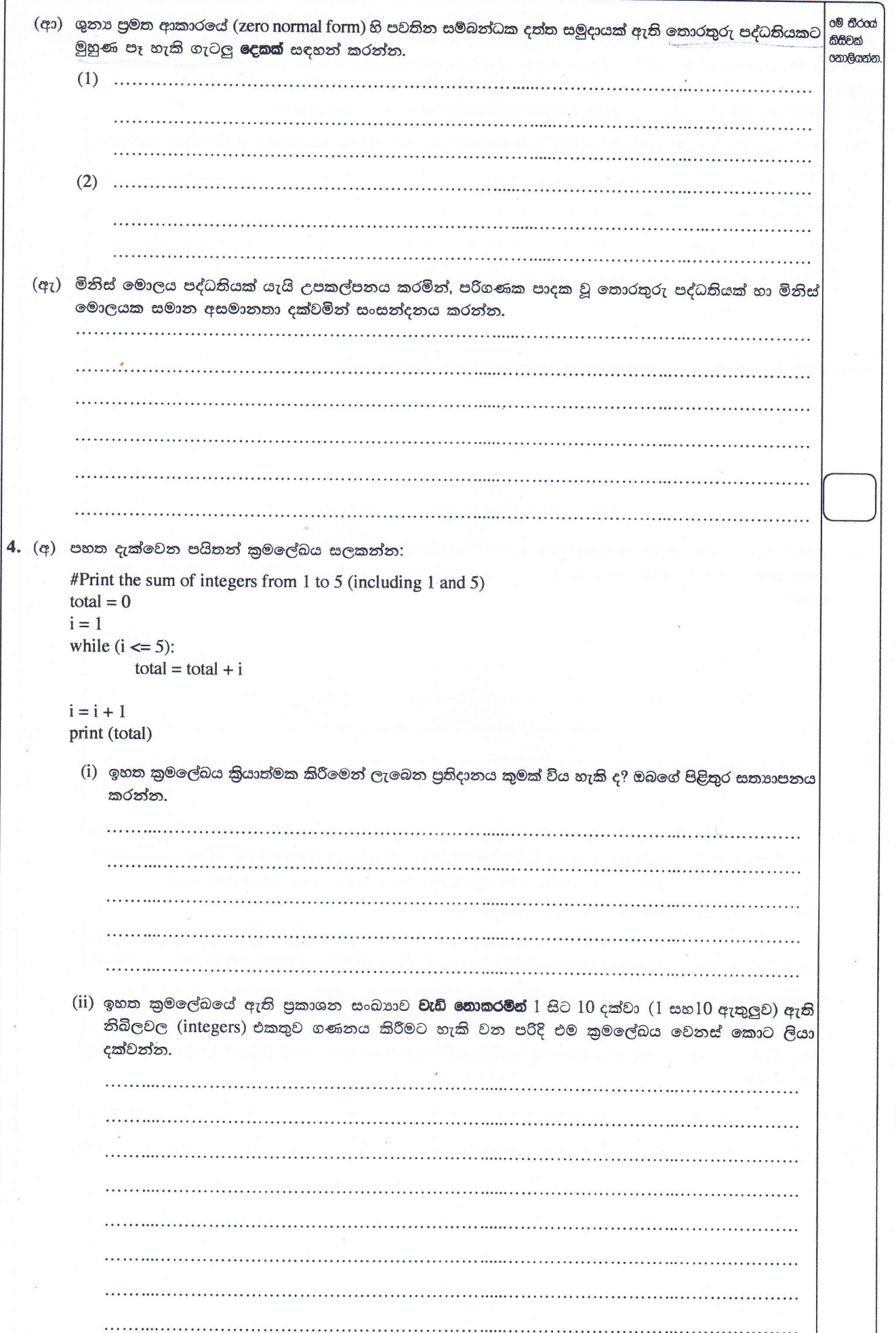

## AL/2016/20/S-II

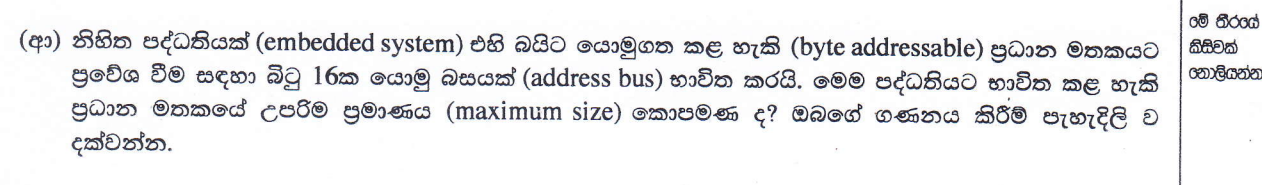

. . . . . . . . . . 

\*\*